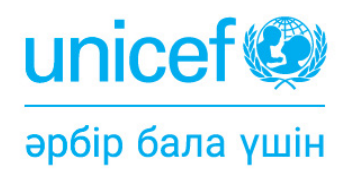

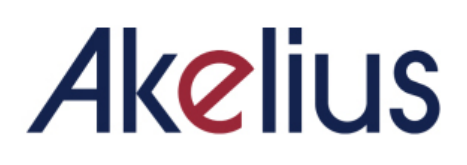

# **АКЕЛИУС САБАҒЫН БАҚЫЛАУ ҚҰРАЛЫ**

## **3.3 АКЕЛИУС САБАҒЫН БАҚЫЛАУ ҚҰРАЛЫ**

*Соңғы нұсқа - 2023 жылғы 22 маусым*

#### **Проблеманы баяндау**

- Сыныптағы бақылаулар жобаны іске асыруды жақсарту үшін бақылау тетігі ретінде аз қолданылады;
- Сыныптағы бақылаулар кәсіби даму мүмкіндігі ретінде аз қолданылады.

#### **Негізгі міндеттер және мақсатты аудитория**

• Бұл Нұсқаулық аудиториялық бақылаулар мен Akelius-тың сабақтарда қолданылуын бақылау үшін негіз болып табылады. **Бұл жүйе Akelius-ты қолданған кезде гибридті оқыту мен сыныпты басқаруға ерекше назар аудара отырып, аудиториялық бақылаулар жүргізу кезінде шет тілдерін оқытудың педагогикалық негіздерін алмастырмайды, керісінше толықтырады.**

#### **Іс-қимыл жоспары**

Сыныпты бақылаудың бұл әдісі сізге Akelius-тың көмегімен гибридті оқыту сабақтарын бақылау үшін құрылым мен әдістемені ұсынады.

#### **Бұл әдіс:**

- **• мақсат мұғалімдерді бағалау емес, жергілікті жоба менеджерлеріне, орындаушы серіктестерге және оқыту ұйымдарына не жұмыс істейтіні, нені жақсартуға болатыны және біліктілікті арттыру тренингтері кезінде мұғалімдерге қандай ұсыныстар беру керектігі туралы ақпарат береді;**
- **• елге және оқытылатын тілдерге байланысты өзгеретін тілдерді оқыту әдістемесіне назарды аудармайды;**
- **• зерттеу мақсатын көздемейді және UNICEF INNOCENTI-мен серіктестікте жұмыс істеу кезінде сіздің еліңіз қолданатын кез келген зерттеу әдісін алмастырмайды.** Some items from Innocenti's classroom observation tools have been included here, where relevant. Innocenti бағдарламасындағы сыныпты бақылау әдістерінің кейбір элементтері осы нұсқаулыққа енгізілген, әсіресе егер бұл орынды болса..

Егер сіз сыныпты бақылау әдісін ойлап тапқан болсаңыз, Akelius-ты қолданған кезде гибридті оқыту мен сыныптағы сабақтардың негізгі стратегияларын біріктіруді қамтамасыз ету үшін осы жерде берілген элементтердің кейбірін қосқыңыз келуі мүмкін.

#### **Сыныпты бақылаудың осы әдісінің мақсаттары:**

1. Akelius-тың көмегімен оқытудың гибридті тәсілінің сапасын бақылау (гибридті оқыту, АТ пайдалану кезінде сыныптағы жұмысты бақылау);

2. Табысты тәжірибелерді анықтау (құжаттау, алмасу және т.б. үшін);

3. Мұғалімдермен, іске асыру жөніндегі серіктестермен және оқытуды жүргізетін ұйымдармен талқылау үшін жақсартуды қажет ететін салаларды анықтау.

## **А БӨЛІМІ - КОНТЕКСТ**

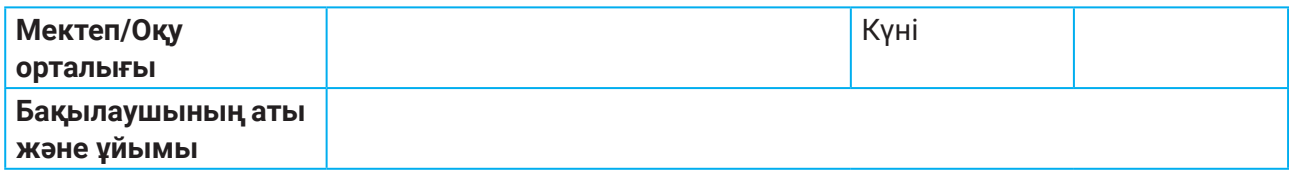

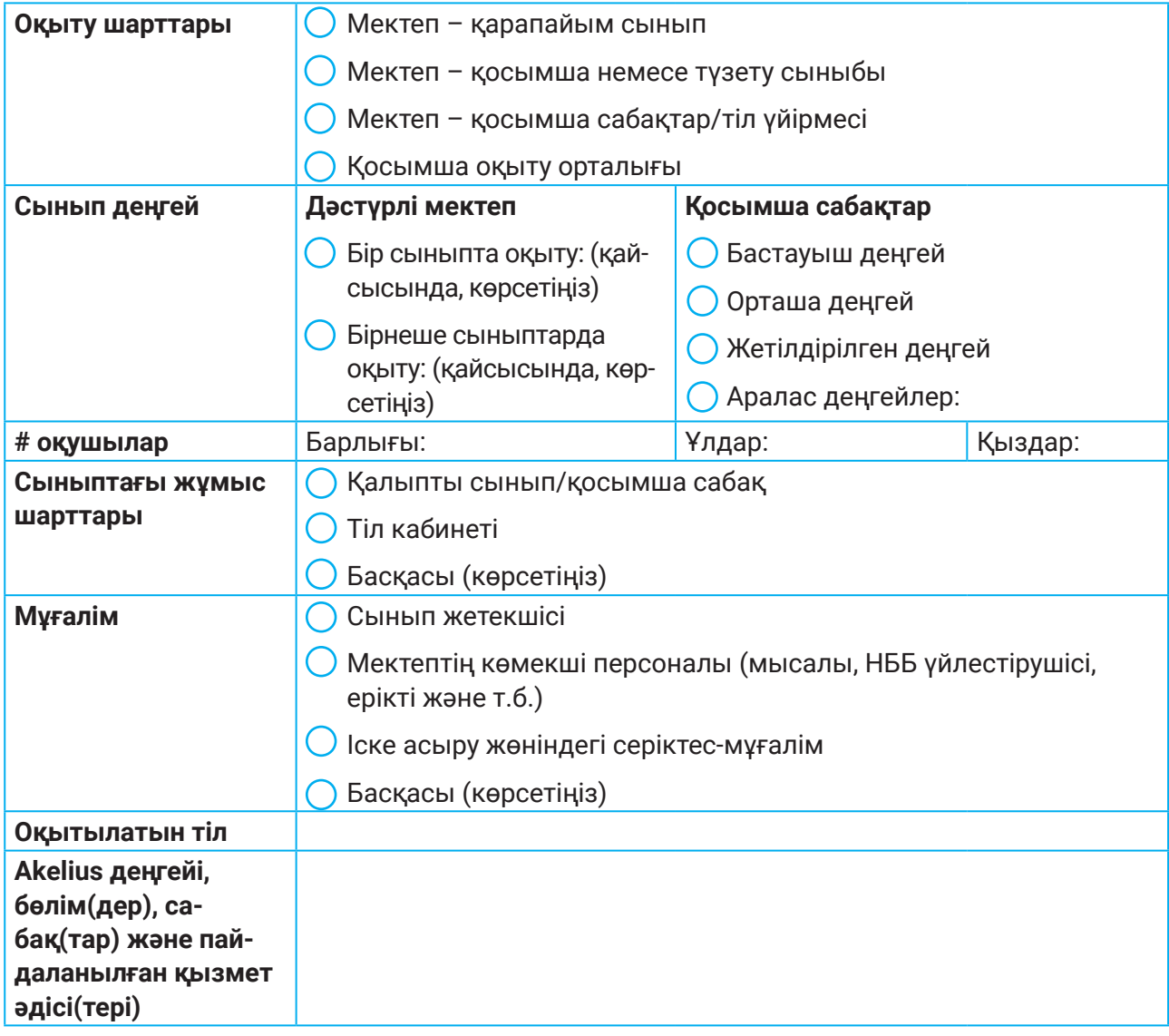

## **В БӨЛІМІ - БАҚЫЛАУ**

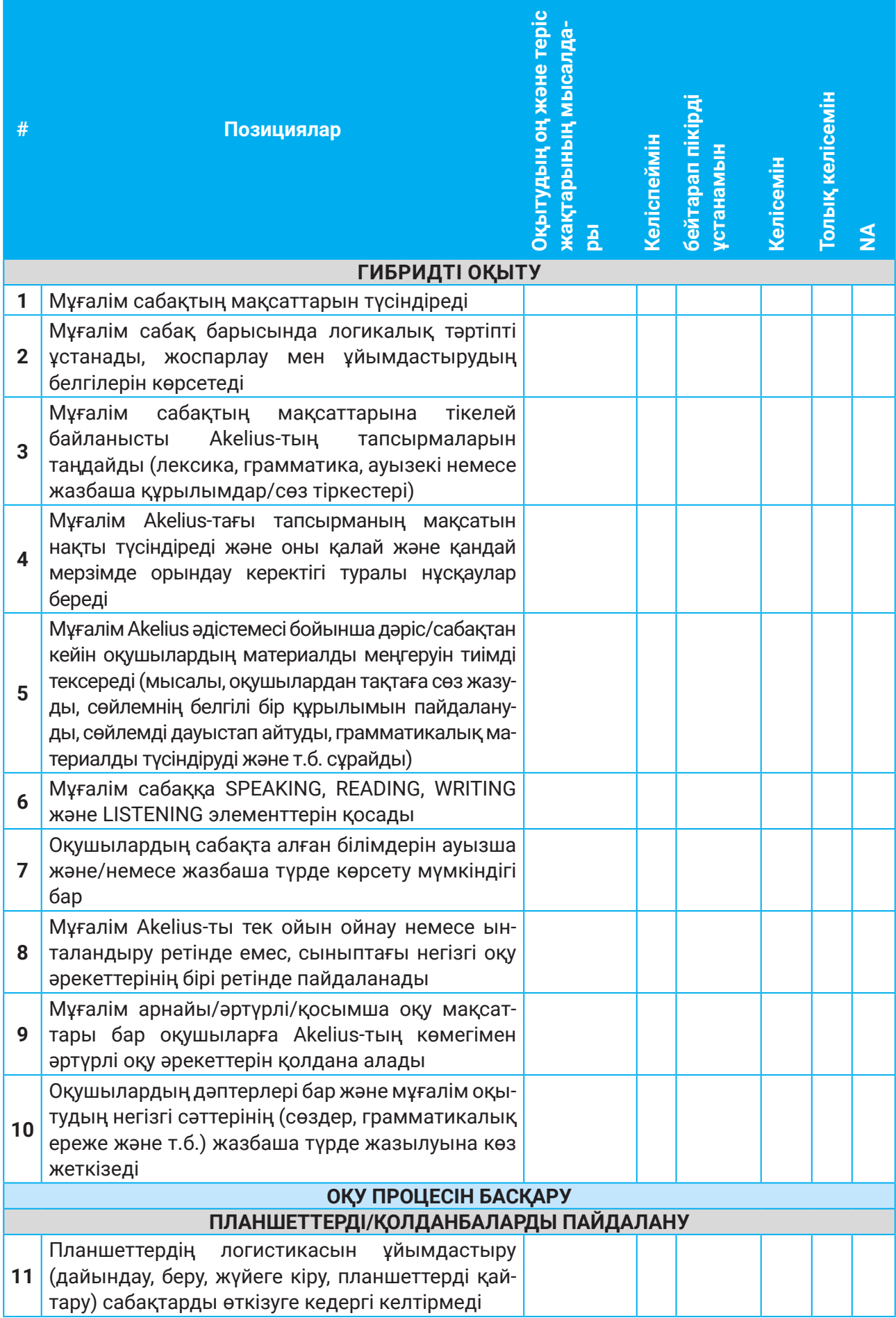

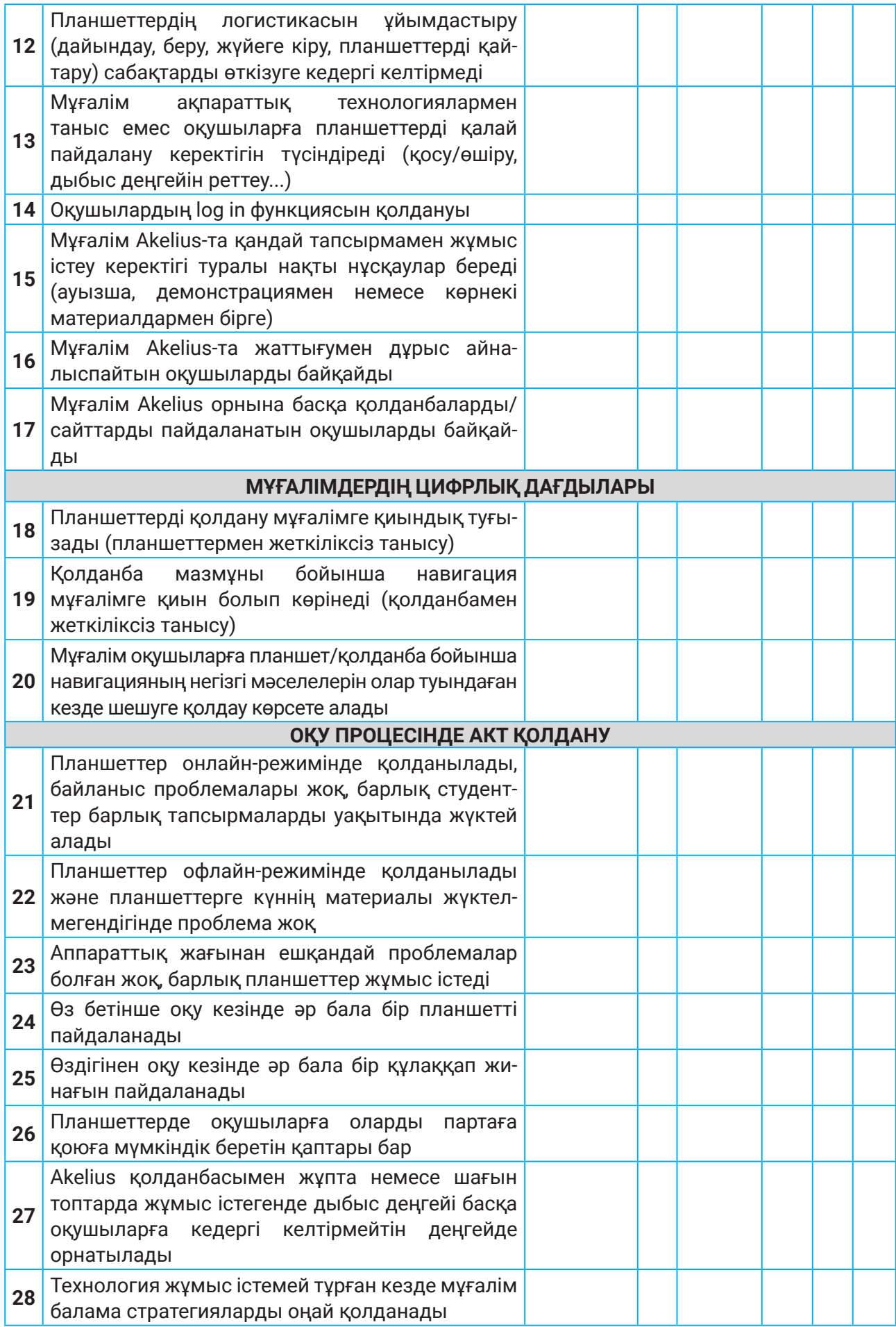

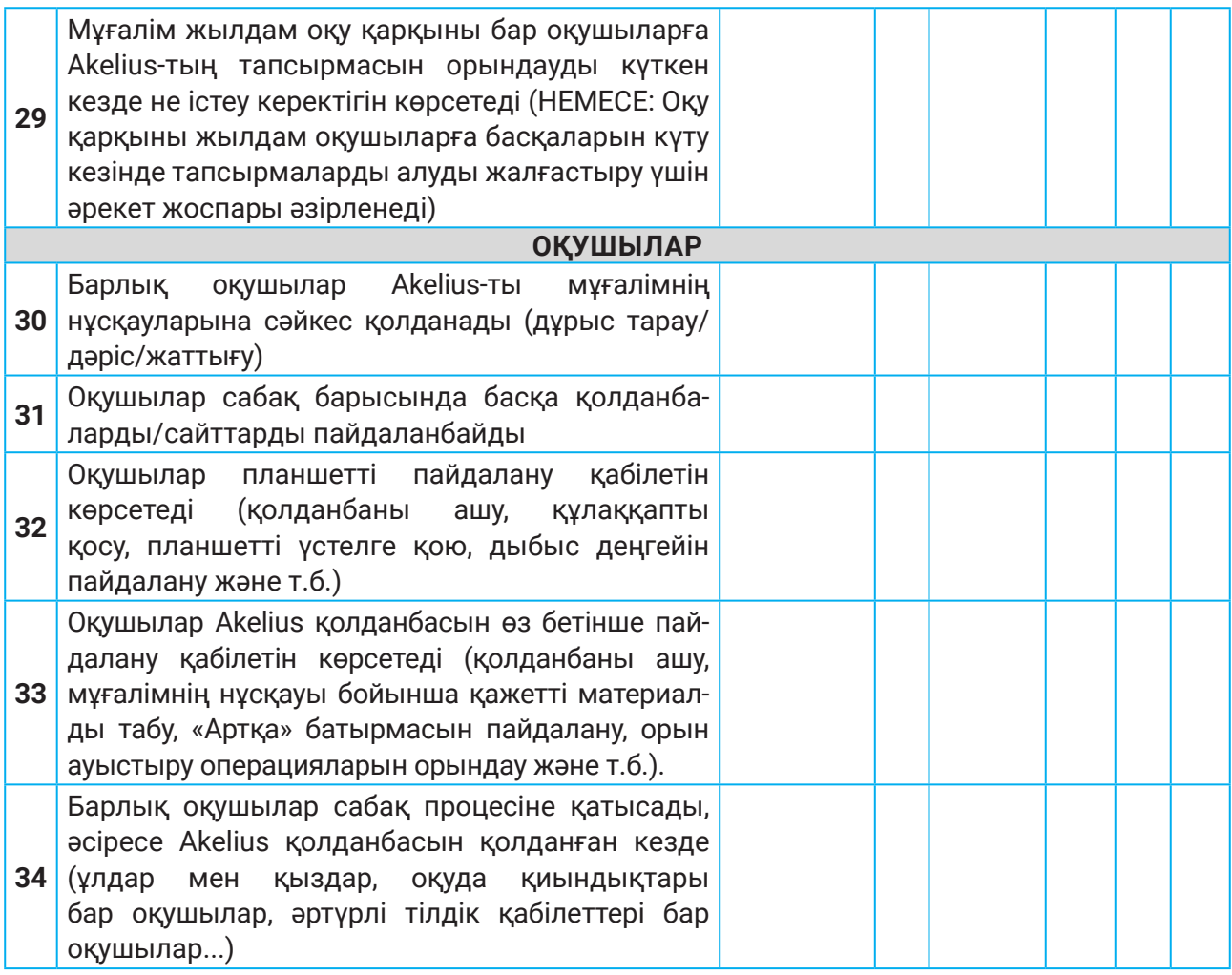

## **ҚОСЫМША МӘЛІМЕТТЕР**

![](_page_5_Picture_158.jpeg)

![](_page_6_Picture_0.jpeg)

## ЮНИСЕФ Қазақстан

### Мекенжайы:

• Қазақстан Республикасы, 010000, Астана қ.,

10 Бейбітшілік к-сі, 1 блогі

 $\bullet$  +7 (7172) 32-29-69, 32-28-78

nur-sultan@unicef.org  $\blacksquare$ 

Бізге жазылыңыздар:

UNICEFKazakhstan

**O** @unicefkaz

<sup>o</sup> @unicefkazakhstan

@unicefkazakhstan

https://www.unicef.org/kazakhstan/